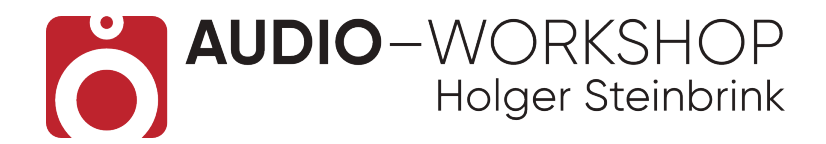

## **Mastering Praxis mit Wavelab Pro und Cubase Pro**

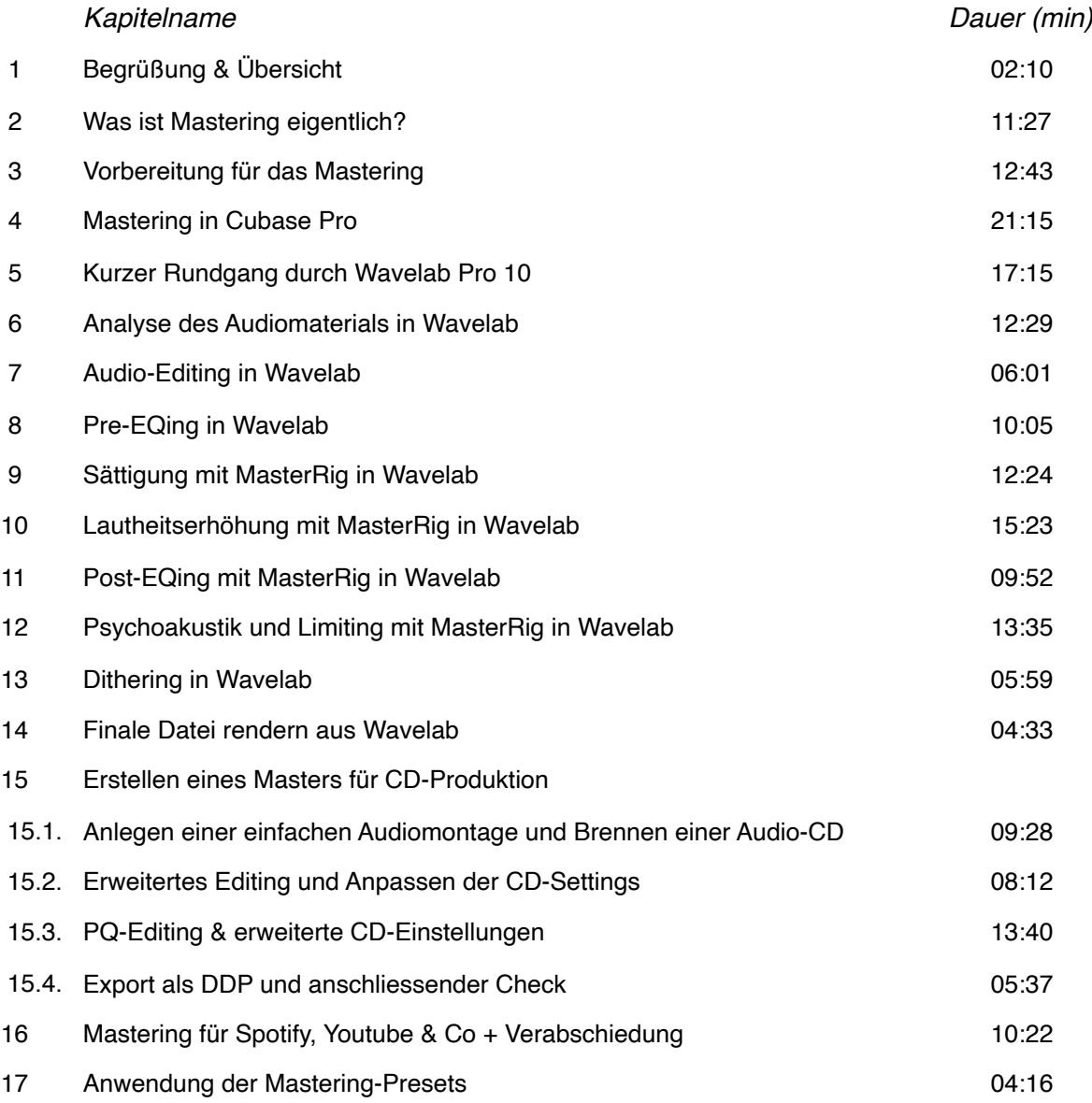

Gesamtlaufzeit 3h 26m 46s

Steinberg CERTIFIED CENTER

## **www.audio-workshop.net**